Employee

# **Overview**

This API provides methods for employee service

Document created : 2019-12-19 14-16

# **Version information**

*Version* : v3.0

## **URI scheme**

*Host* : hostname is the same as your POS Cloud. *BasePath* : /api/employees/v3.0

# **Paths**

## **Get attendances data - for employee since some date.**

GET /api/employees/v3.0/attendances/employees/{employeeId}/period/{startDate}

#### **Parameters**

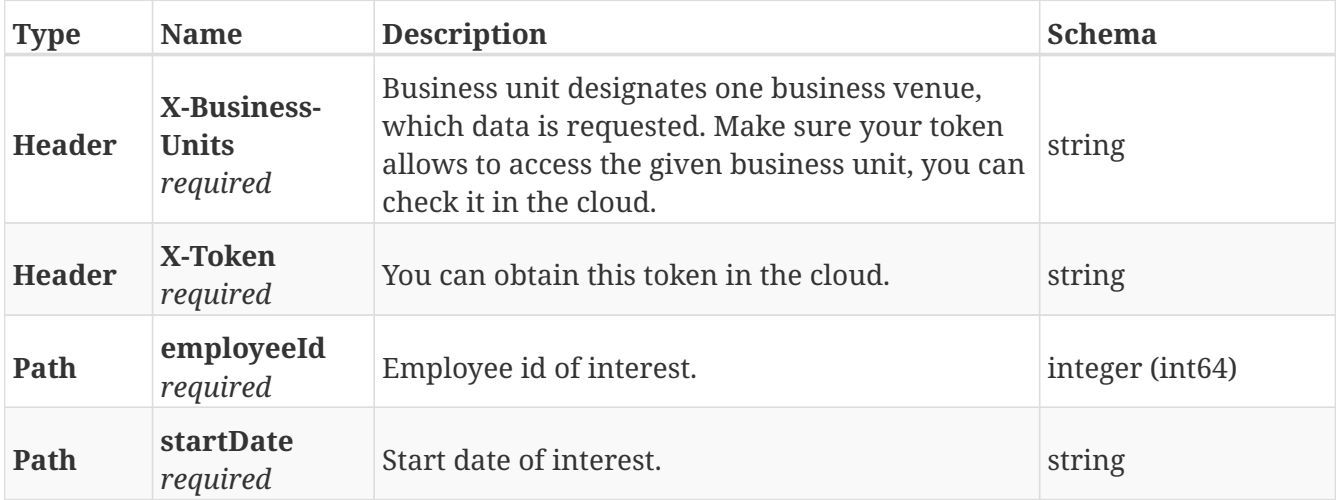

#### **Responses**

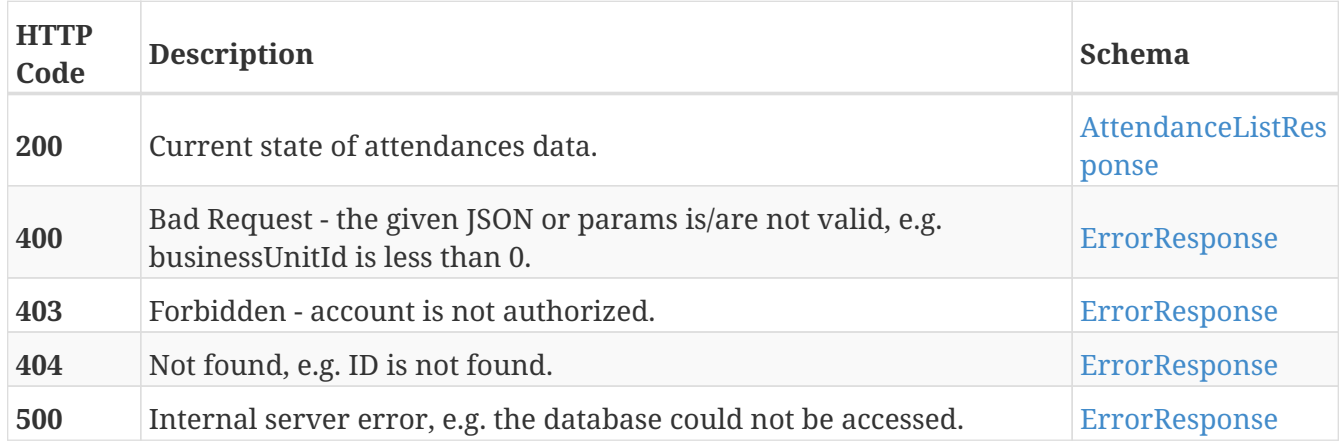

#### **Produces**

• application/json

## **Get attendances data - for employee between dates.**

#### GET

/api/employees/v3.0/attendances/employees/{employeeId}/period/{startDate}/{endDate}

### **Parameters**

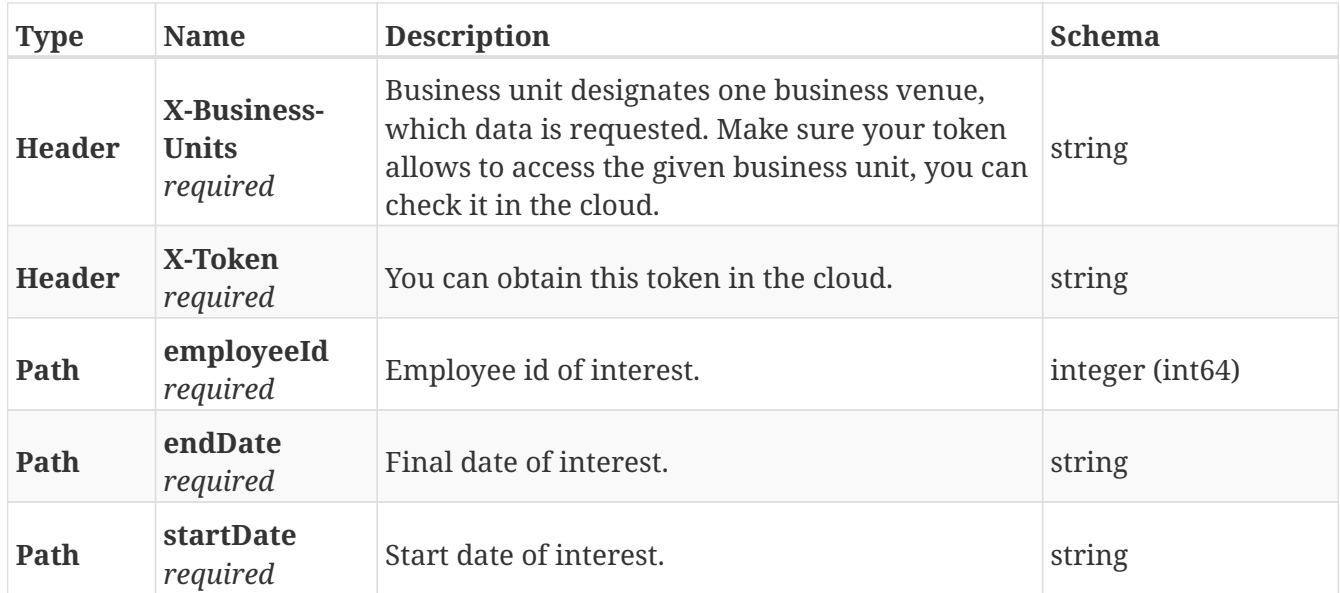

### **Responses**

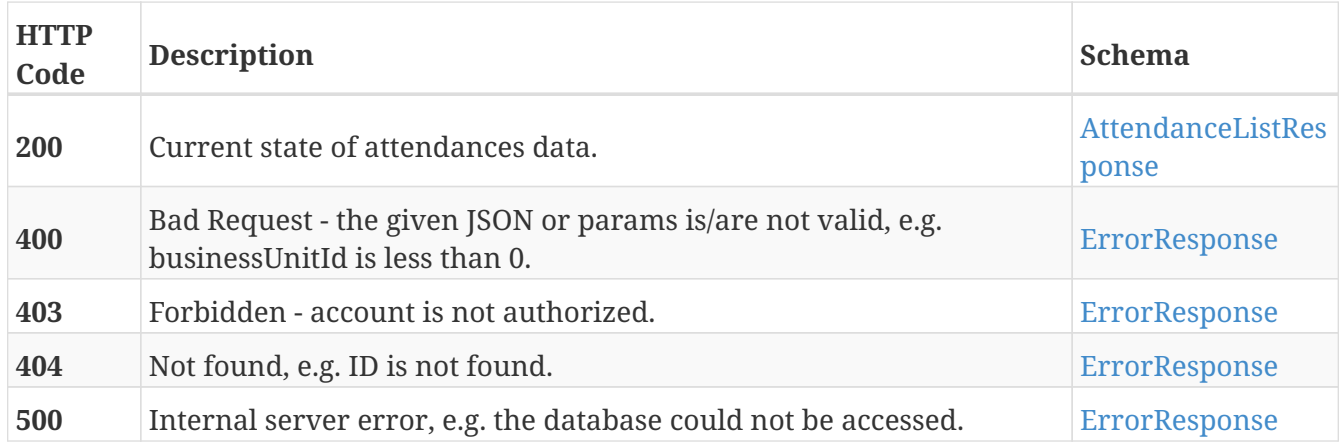

## **Produces**

• application/json

## **Get attendances data - for all employees since some date.**

GET /api/employees/v3.0/attendances/period/{startDate}

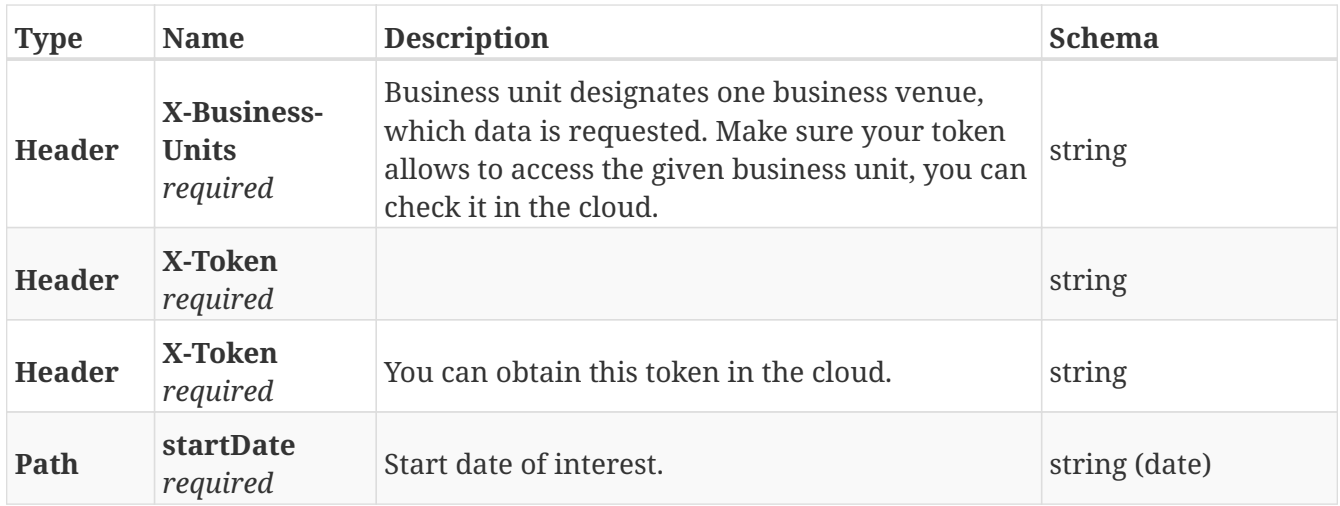

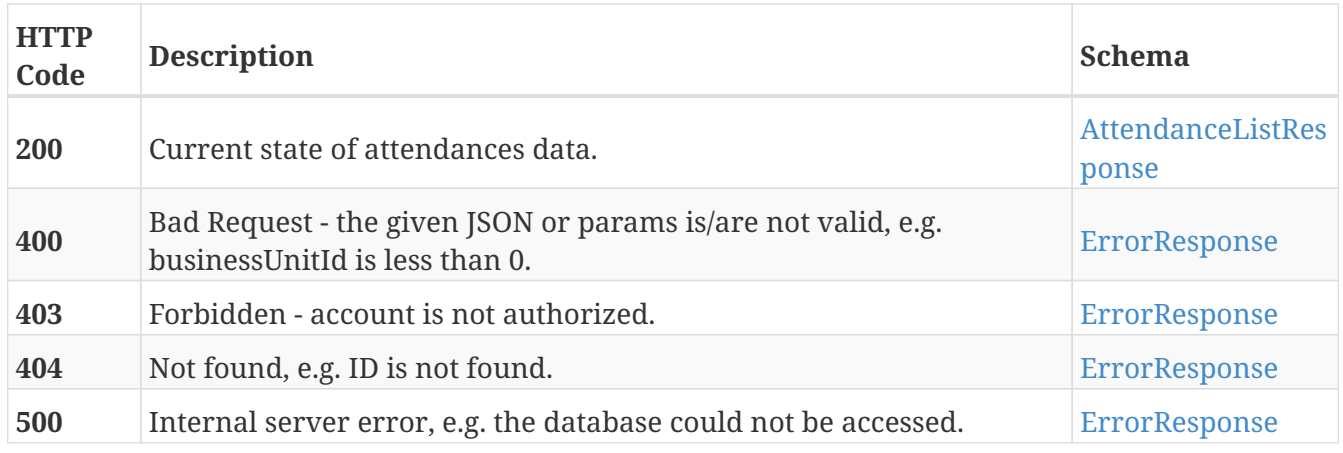

### **Produces**

• application/json

## **Get attendances data - for all employees between dates.**

GET /api/employees/v3.0/attendances/period/{startDate}/{endDate}

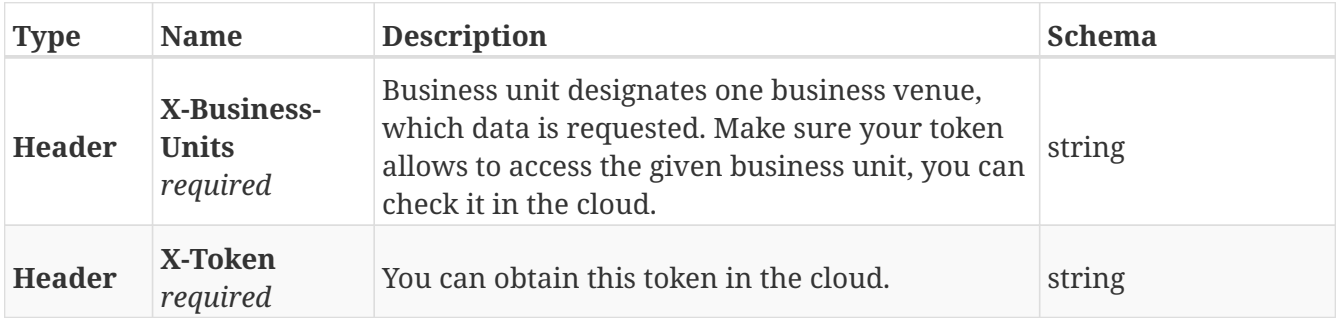

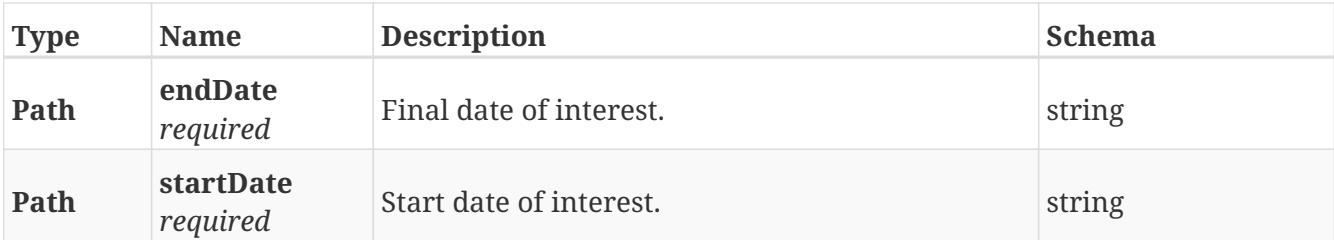

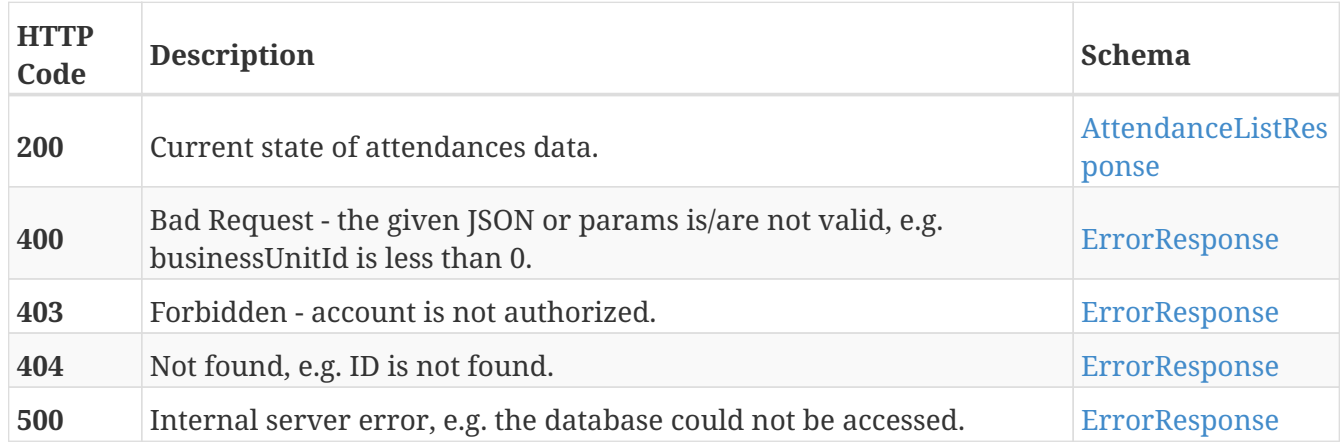

### **Produces**

• application/json

## **Create an employee group.**

POST /api/employees/v3.0/employee\_groups

### **Parameters**

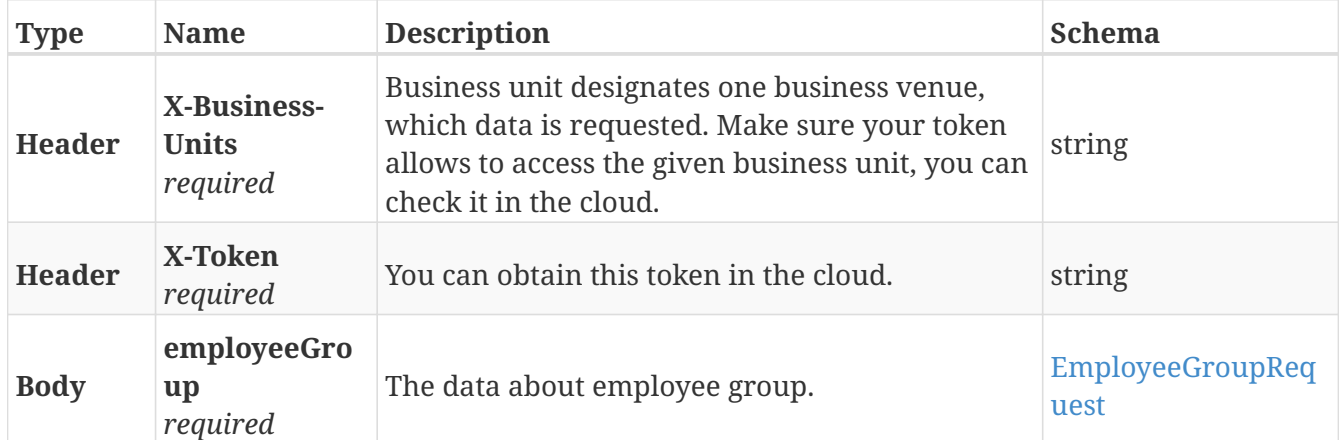

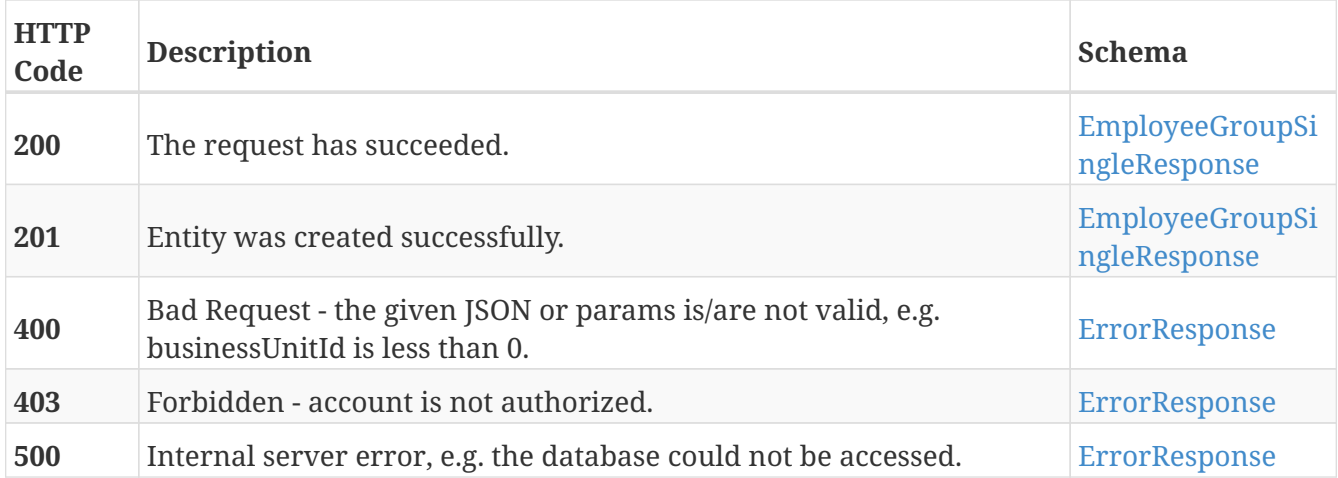

### **Consumes**

• application/json

### **Produces**

• application/json

## **Get data of employees by business unit id.**

GET /api/employees/v3.0/employee\_groups

### **Parameters**

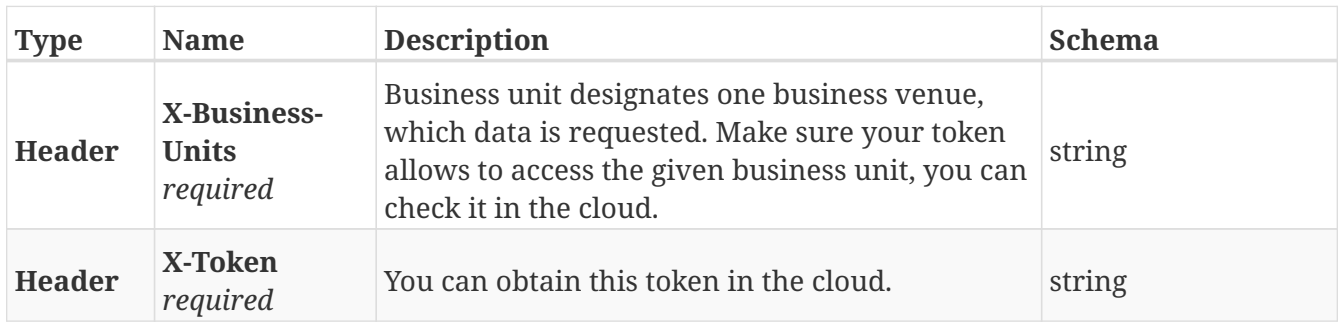

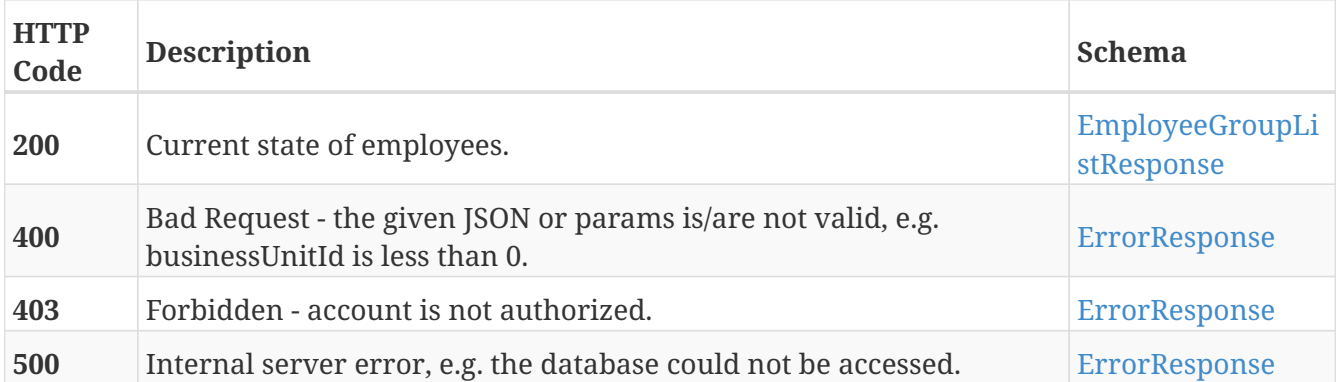

## **Produces**

• application/json

## **Get employee group data.**

GET /api/employees/v3.0/employee\_groups/{employeeGroupId}

#### **Parameters**

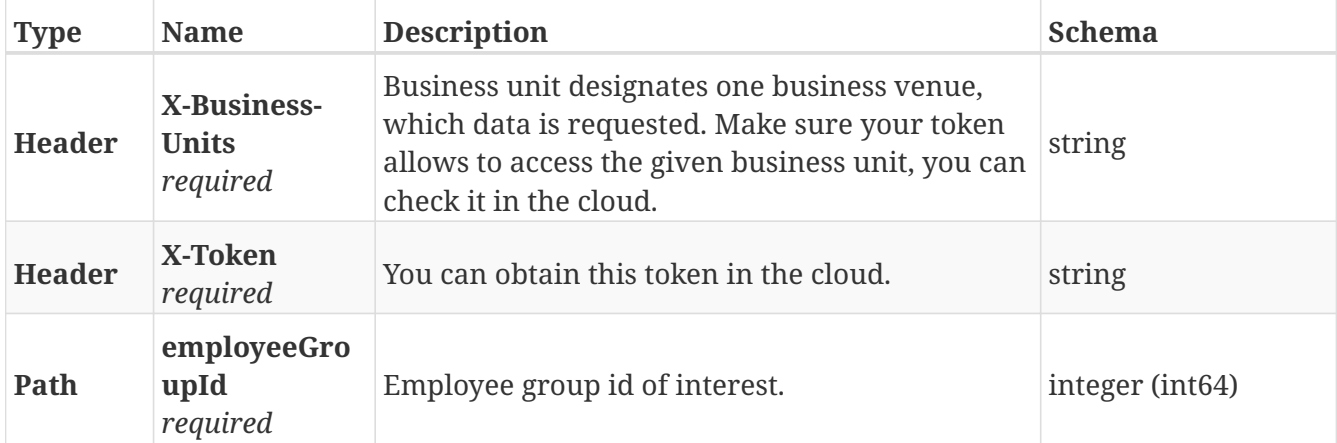

#### **Responses**

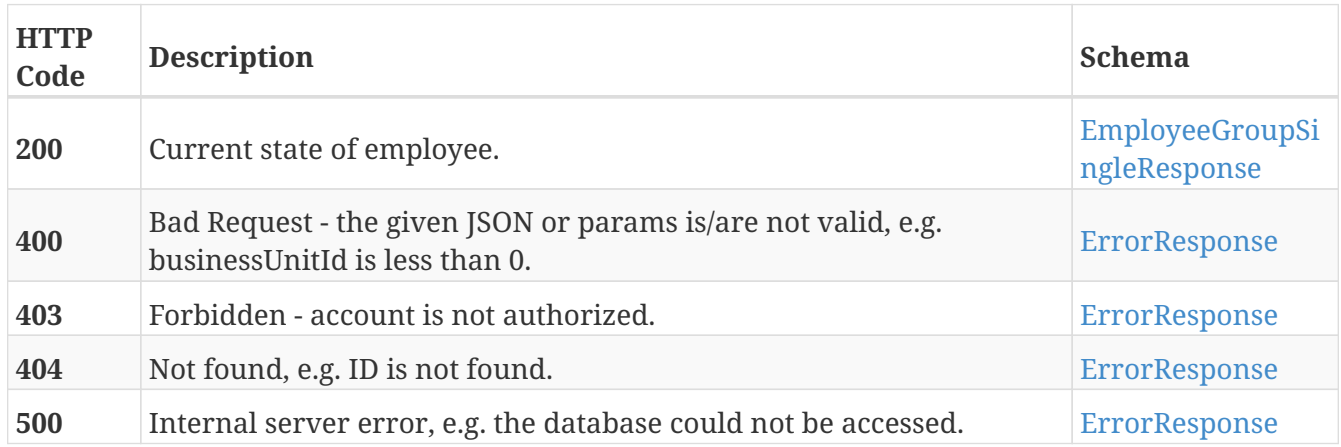

### **Produces**

• application/json

## **Update employee group data.**

PUT /api/employees/v3.0/employee\_groups/{employeeGroupId}

## **Description**

Overwrites all employee group fields, including null values.

### **Parameters**

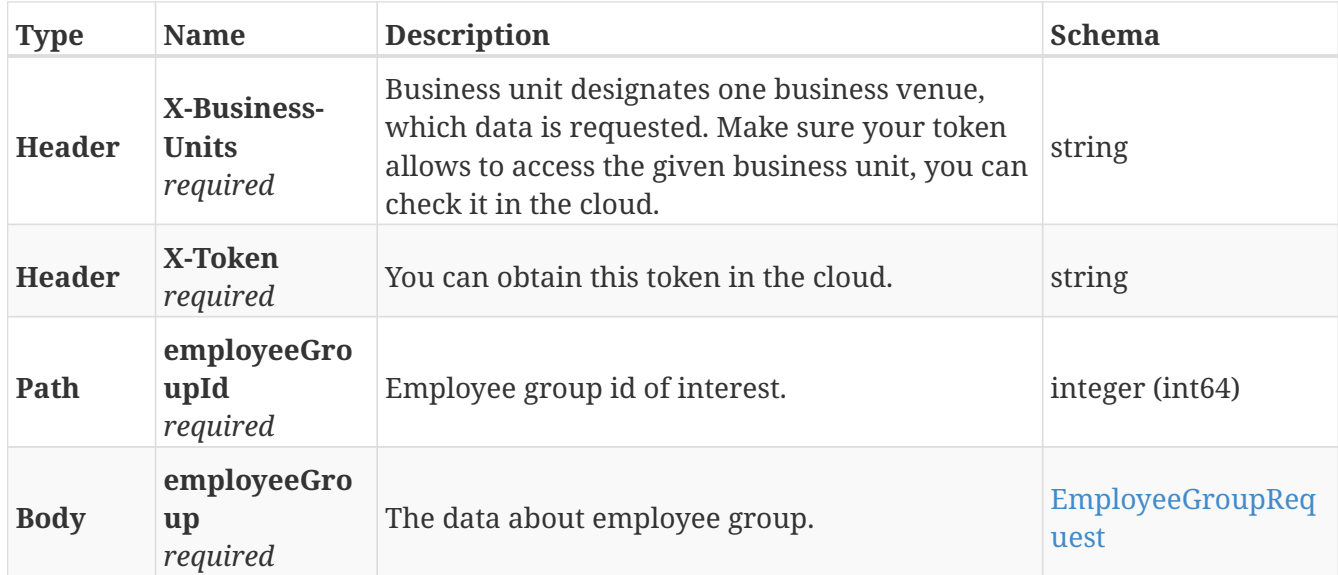

### **Responses**

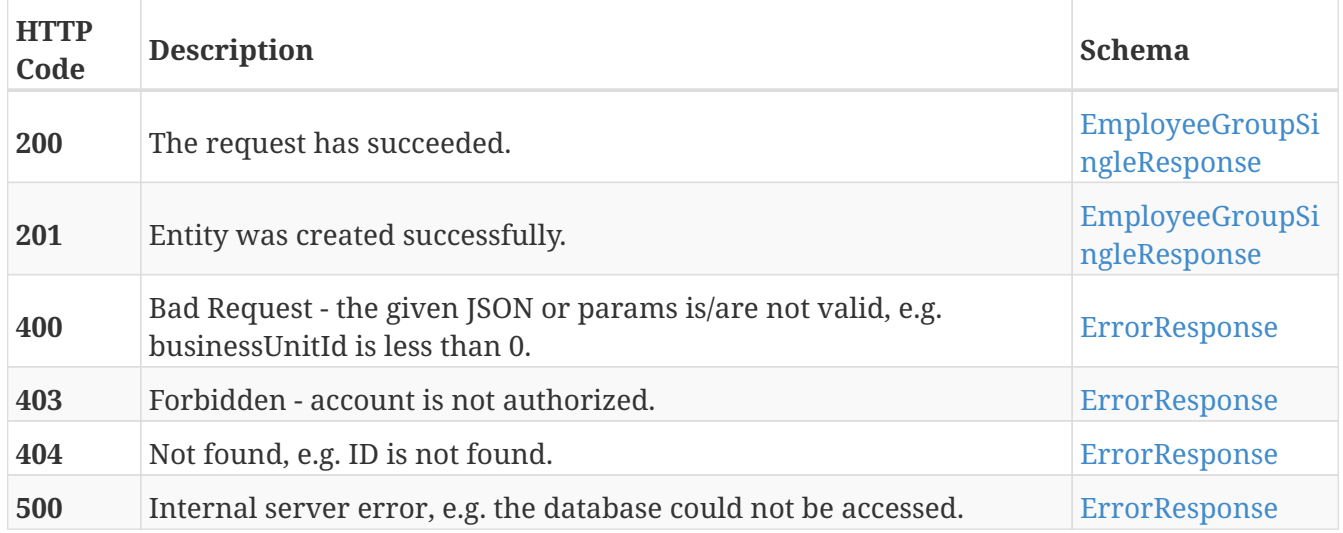

### **Consumes**

• application/json

## **Produces**

• application/json

## **Delete a single employee group via business unit id and employee group id.**

DELETE /api/employees/v3.0/employee\_groups/{employeeGroupId}

### **Parameters**

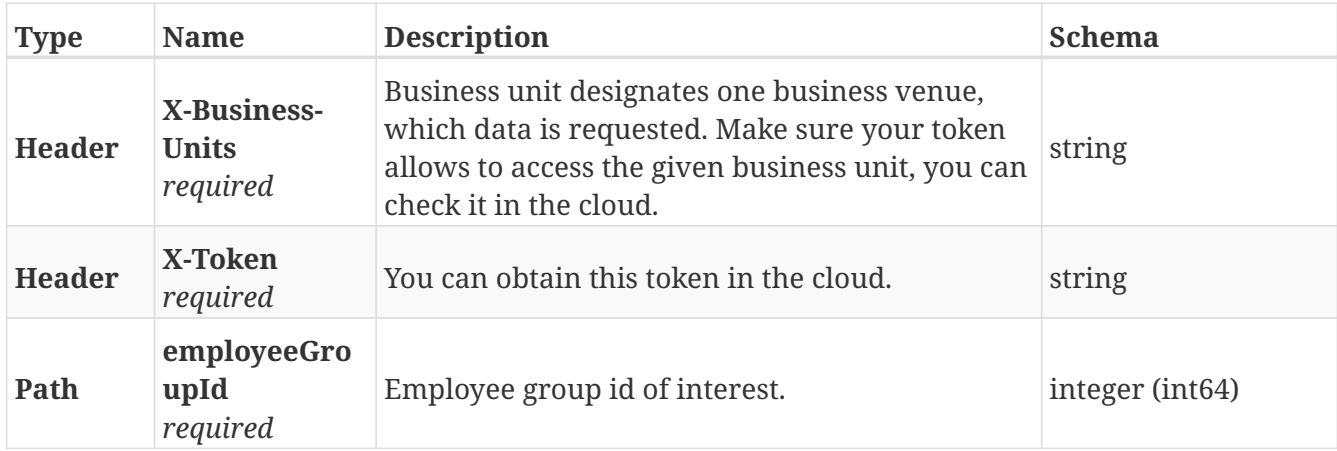

### **Responses**

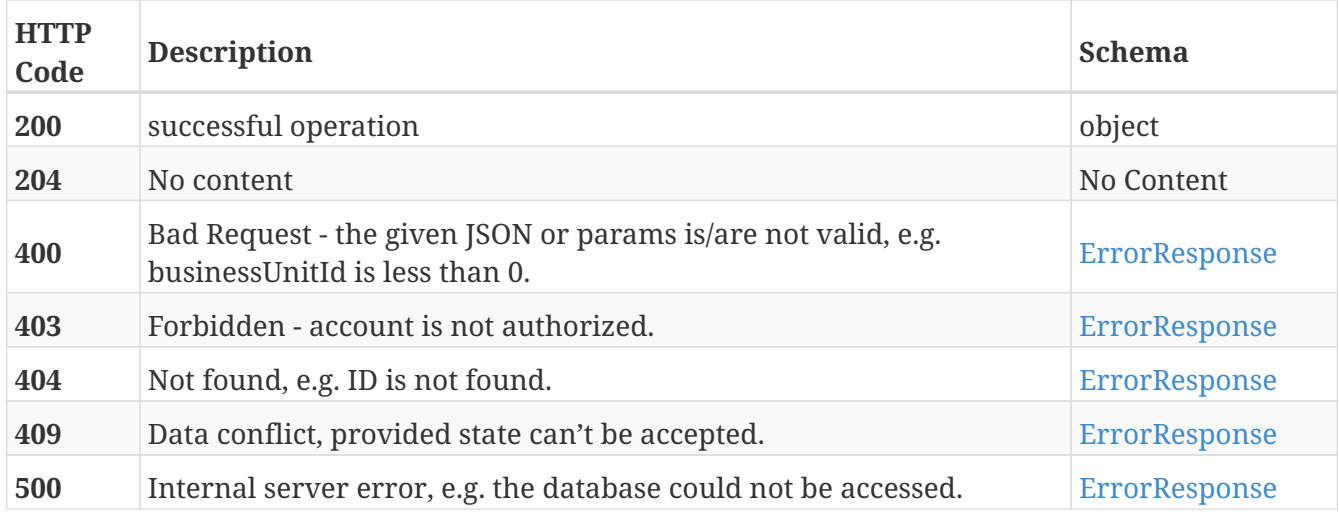

## **Create an employee.**

POST /api/employees/v3.0/employees

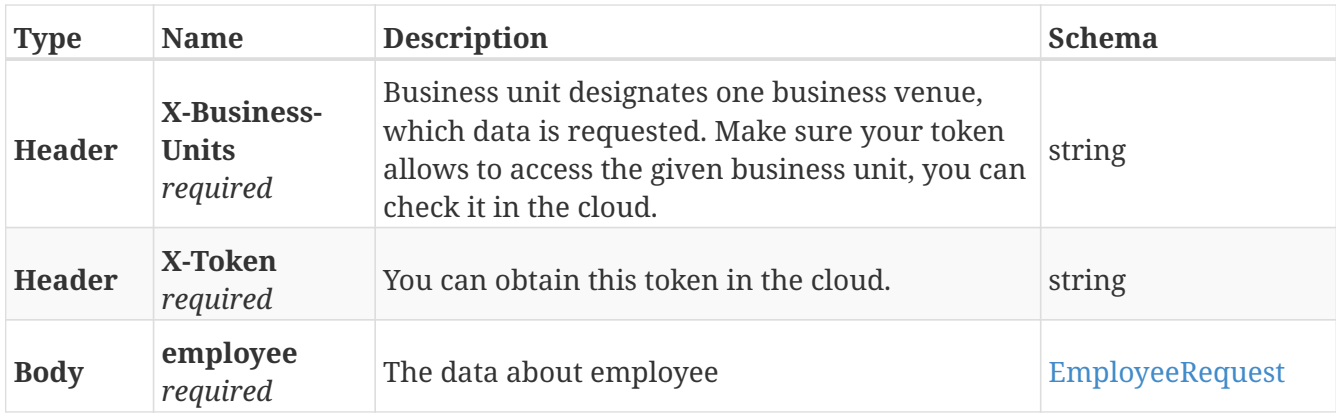

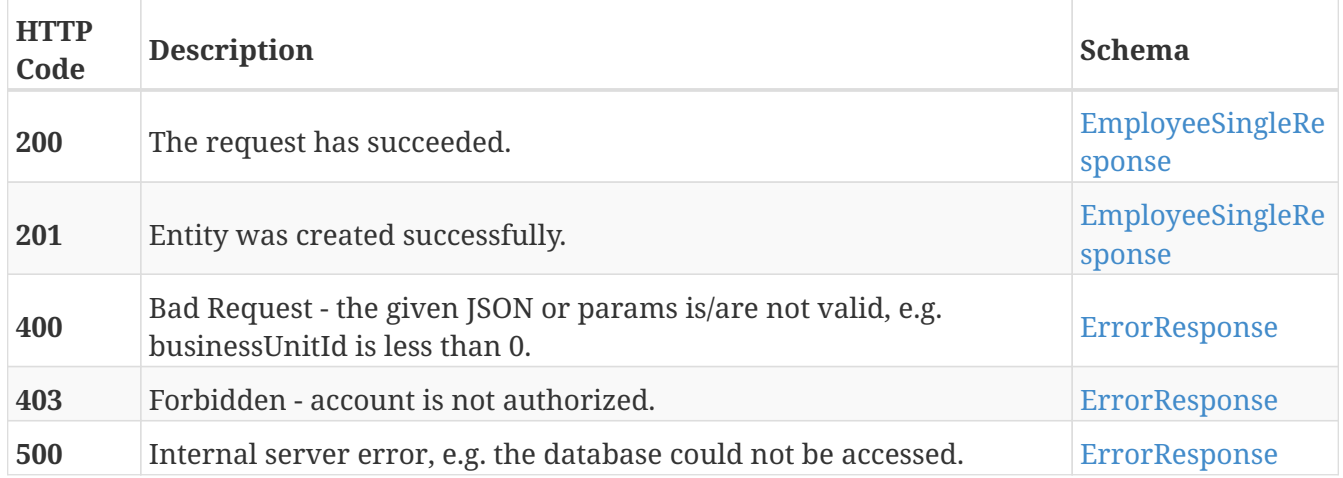

#### **Consumes**

• application/json

### **Produces**

• application/json

## **Get data of employee by business unit id.**

GET /api/employees/v3.0/employees

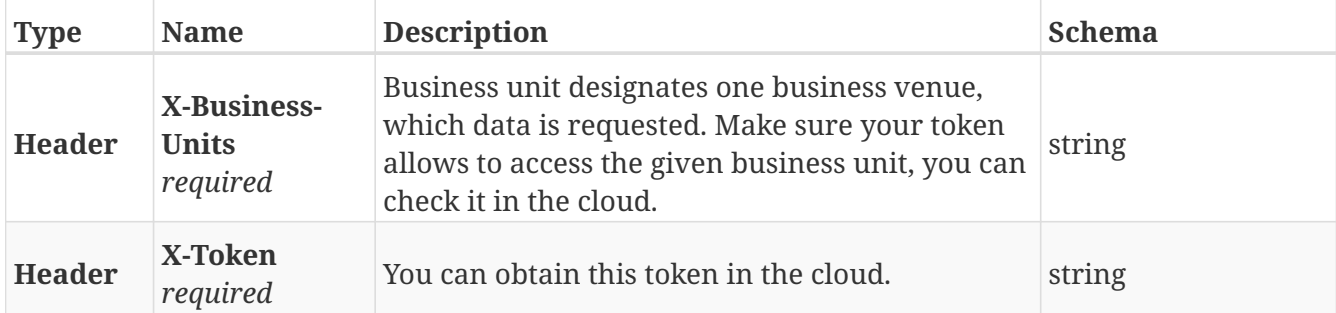

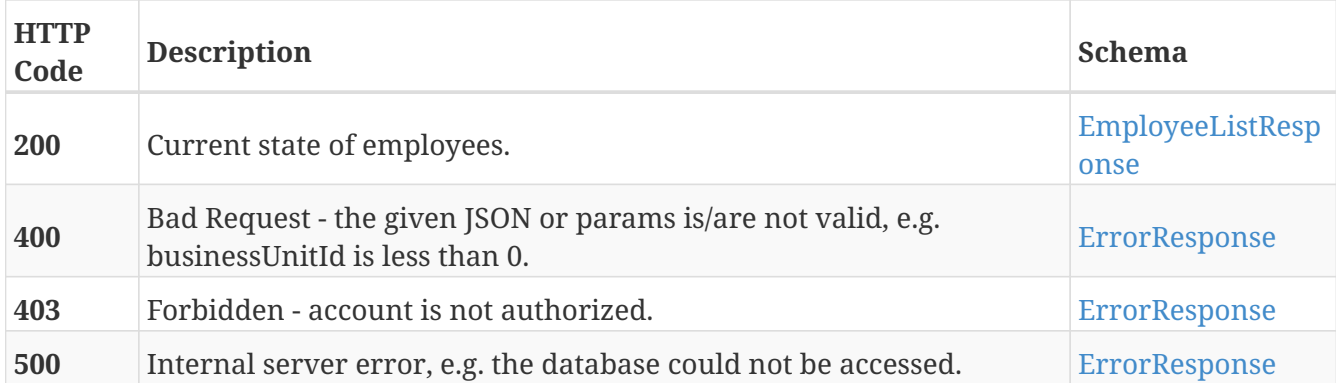

### **Produces**

• application/json

## **Get employee data.**

GET /api/employees/v3.0/employees/{employeeId}

## **Description**

Employee object belongs to the transaction object and includes all the information about employee, who made the order.

#### **Parameters**

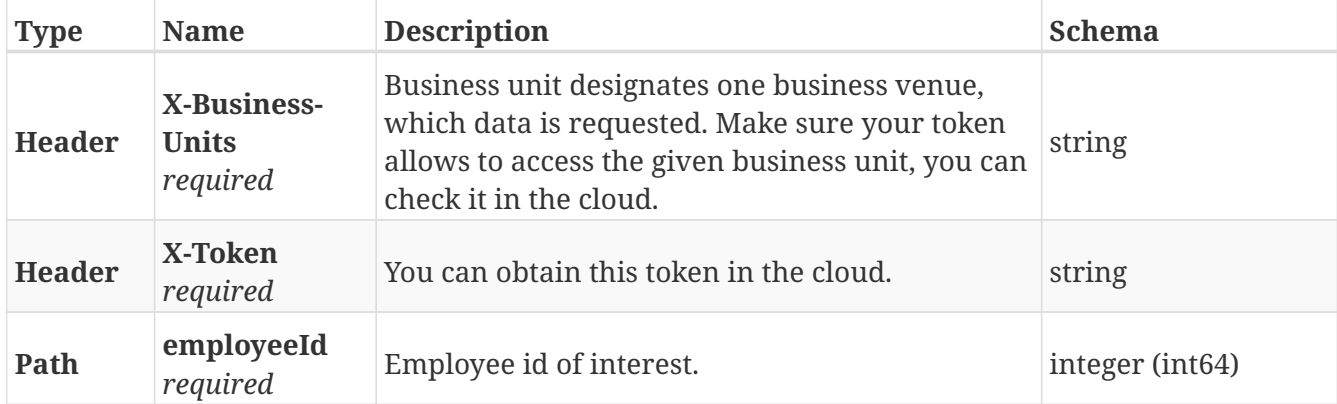

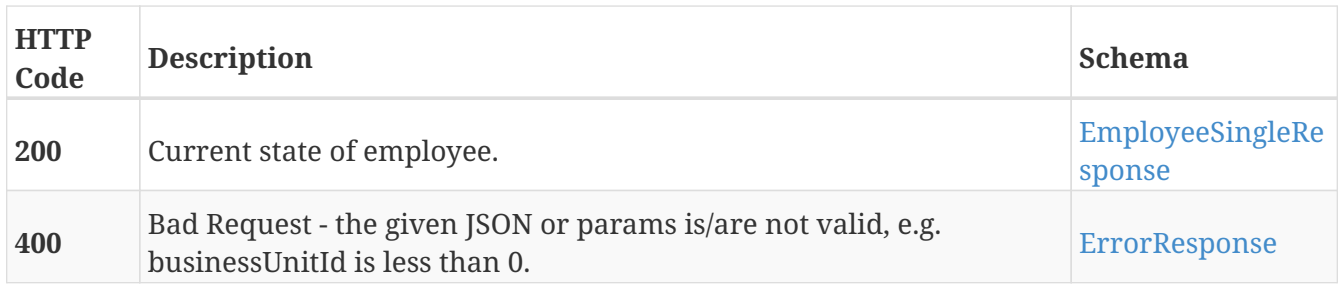

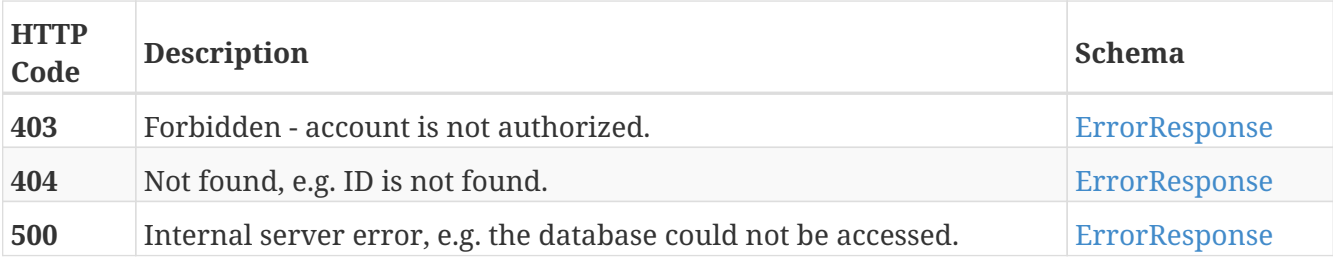

### **Produces**

• application/json

## **Update employee data.**

PUT /api/employees/v3.0/employees/{employeeId}

## **Description**

Overwrites all employee fields, including null values.

### **Parameters**

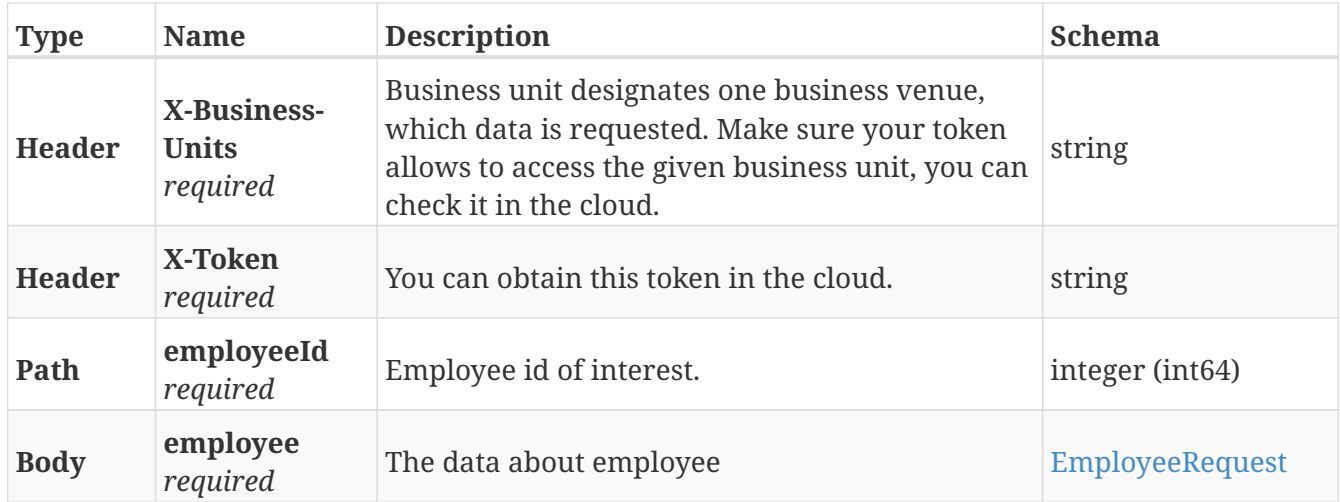

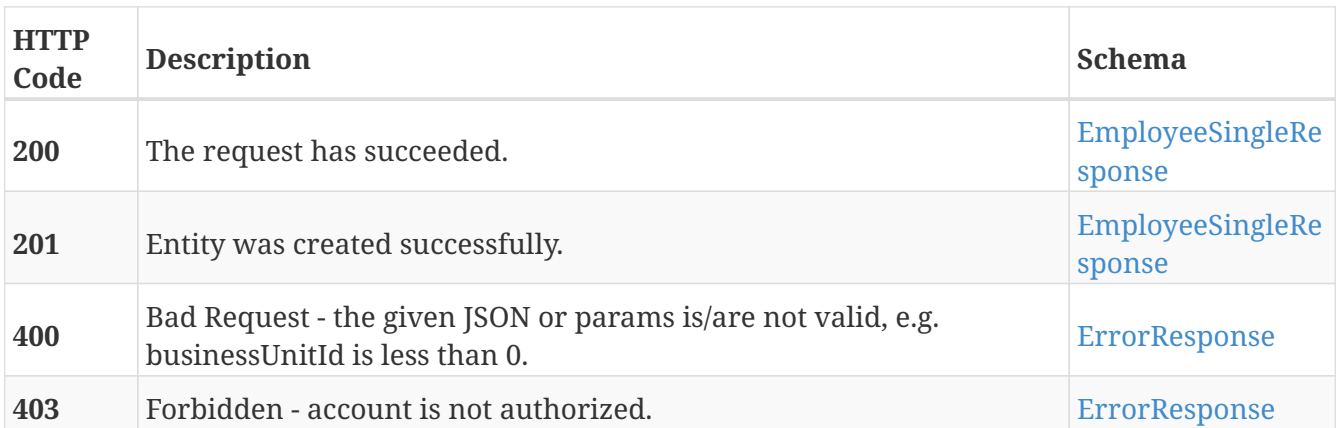

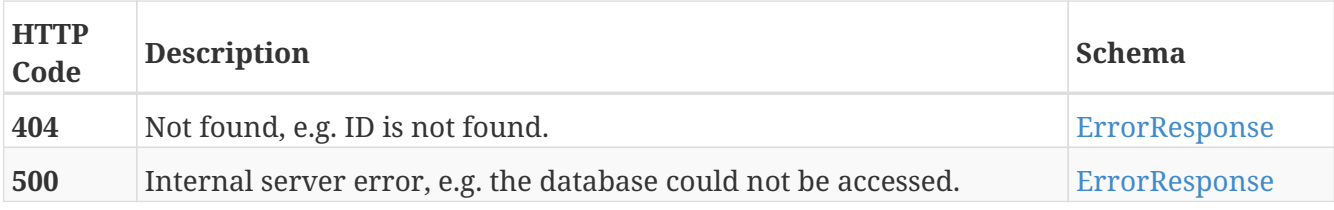

### **Consumes**

• application/json

## **Produces**

• application/json

## **Delete a single employee via business unit id and employee id.**

DELETE /api/employees/v3.0/employees/{employeeId}

### **Parameters**

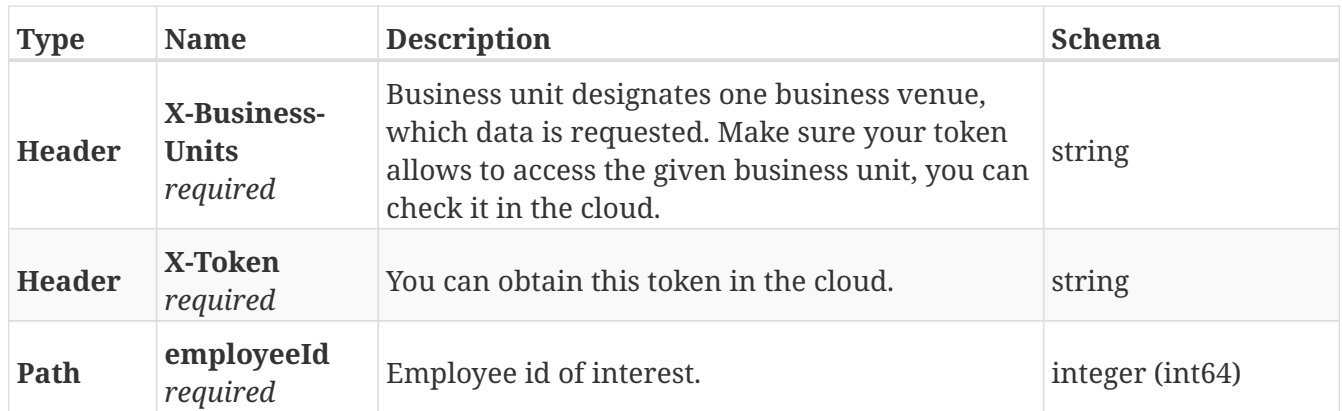

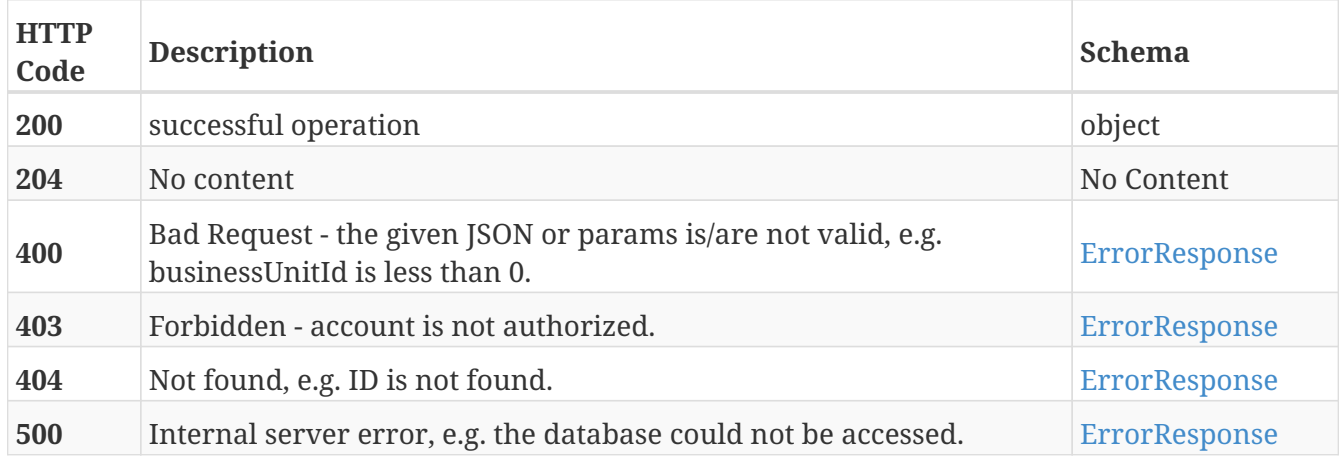

## **Check login pin.**

GET /api/employees/v3.0/employees/{employeeId}/check\_login\_pin/{loginPin}

### **Parameters**

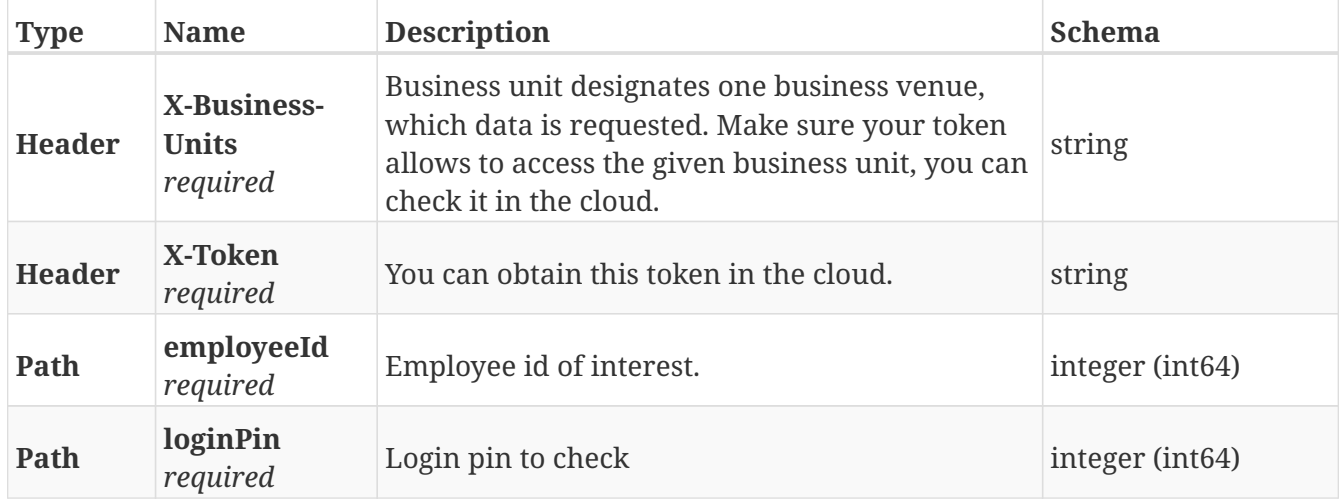

#### **Responses**

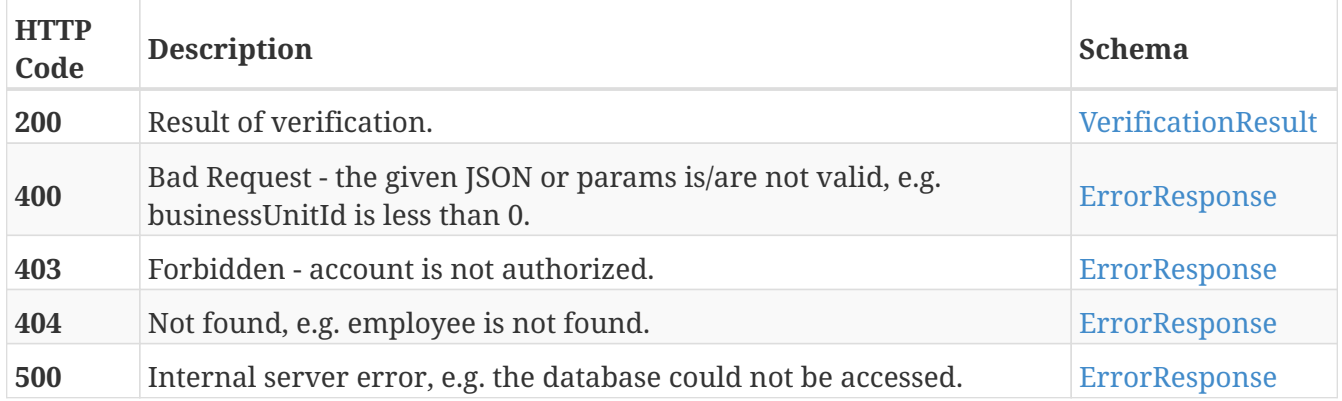

### **Produces**

• application/json

## **Get permissions data.**

GET /api/employees/v3.0/permissions

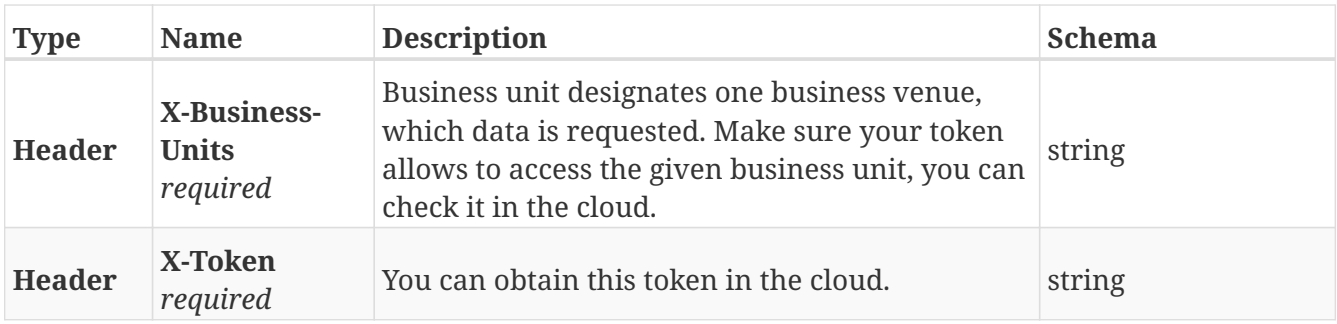

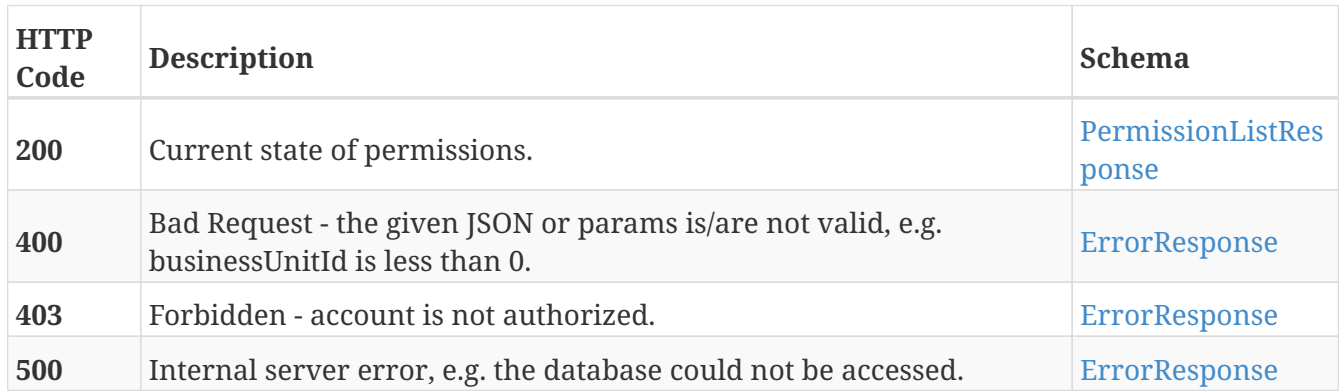

## **Produces**

• application/json

## **Get group permissions data.**

GET /api/employees/v3.0/permissions/groups

### **Parameters**

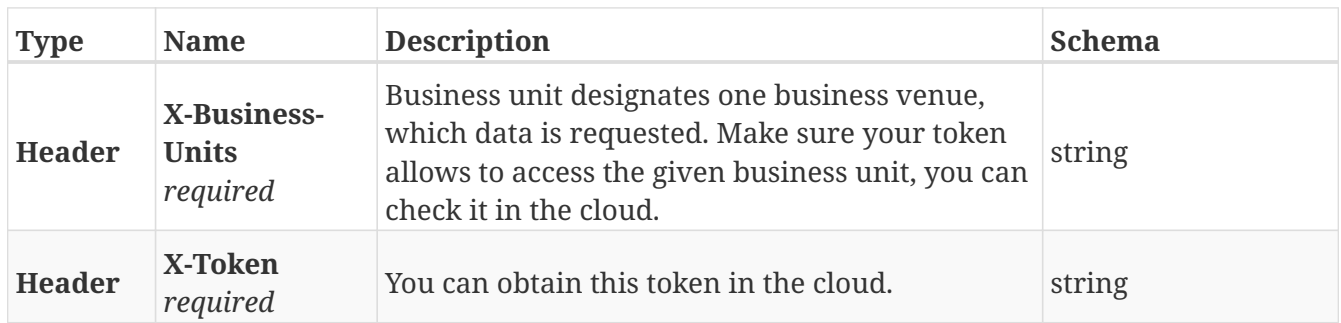

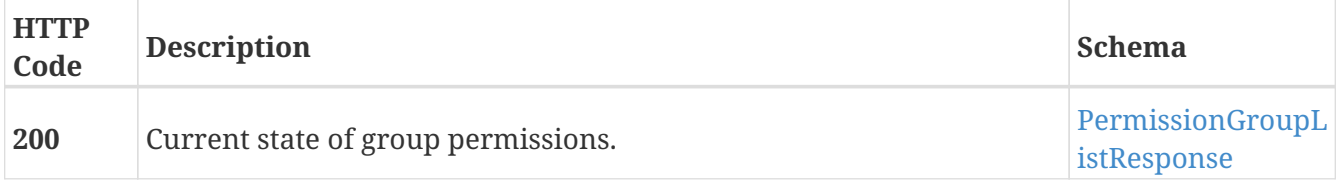

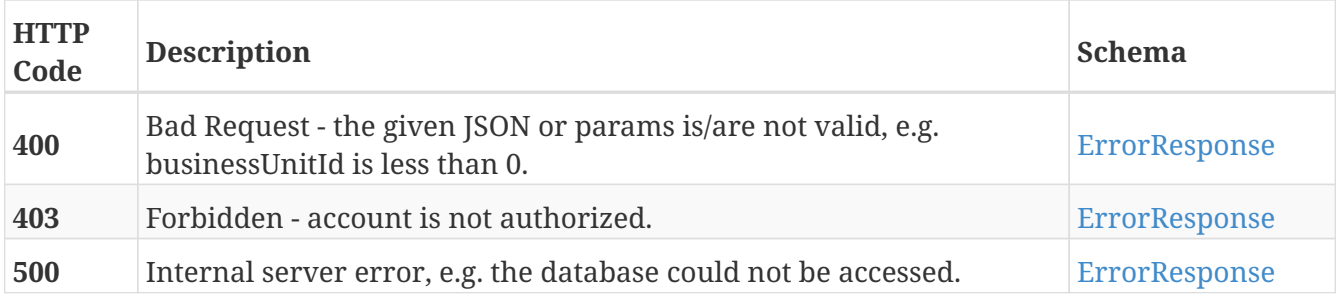

### **Produces**

• application/json

# **Definitions**

## <span id="page-17-0"></span>**AttendanceListResponse**

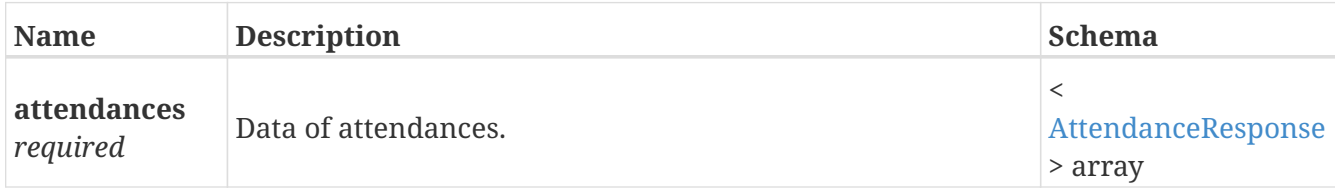

# <span id="page-17-1"></span>**AttendanceResponse**

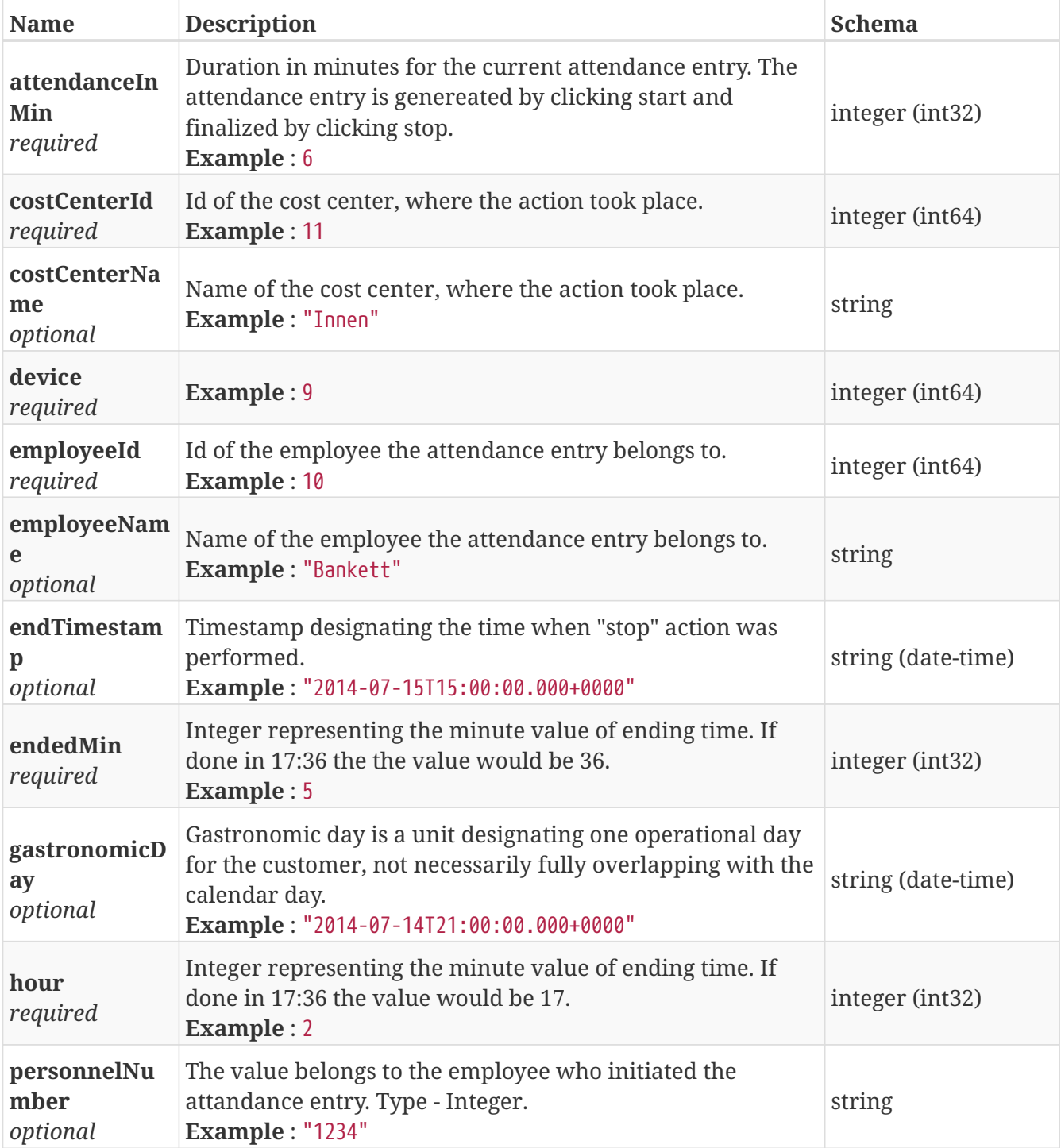

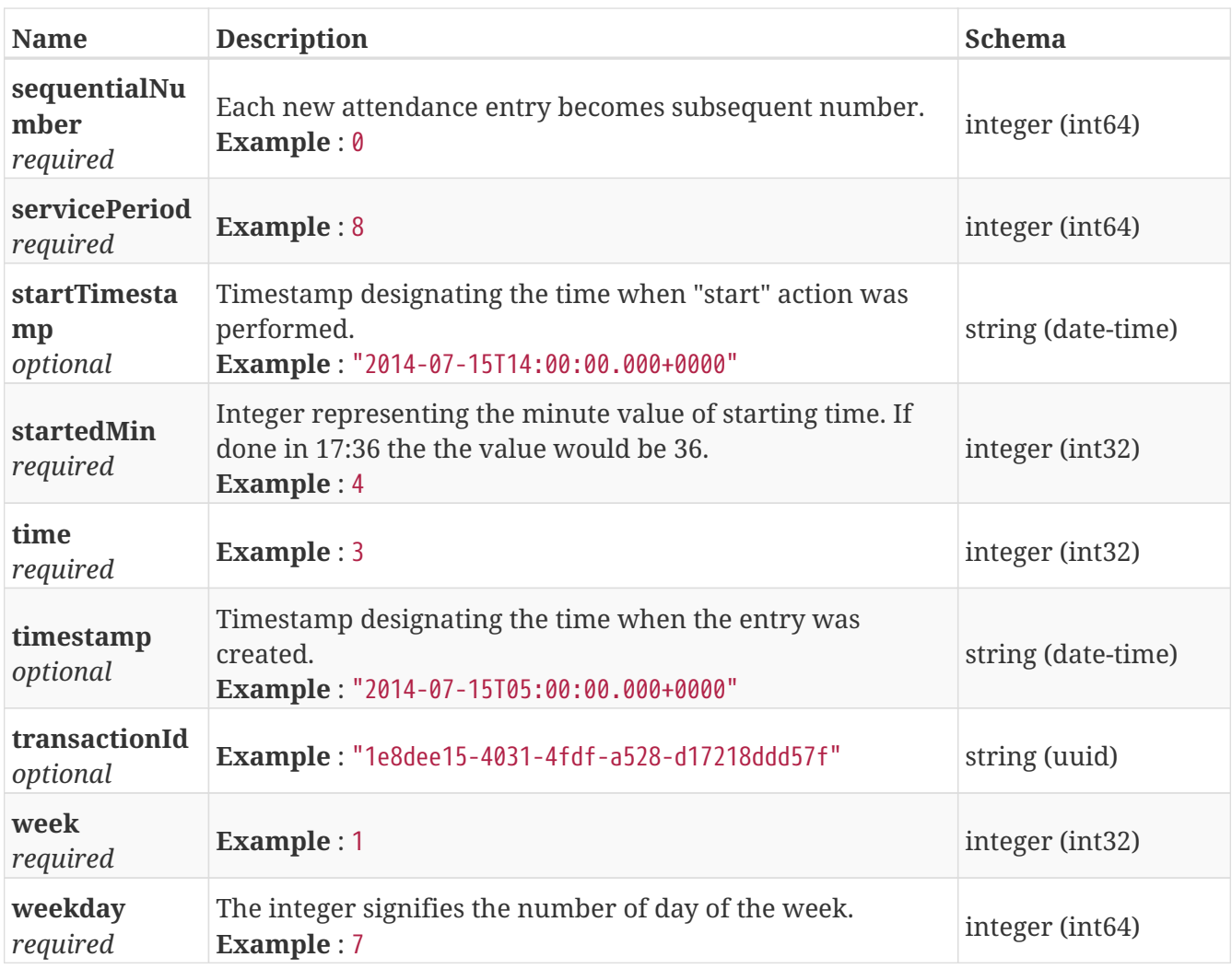

## <span id="page-18-1"></span>**EmployeeGroupListResponse**

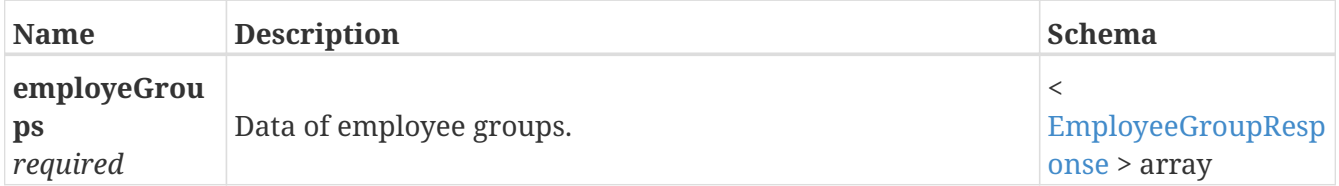

# <span id="page-18-0"></span>**EmployeeGroupRequest**

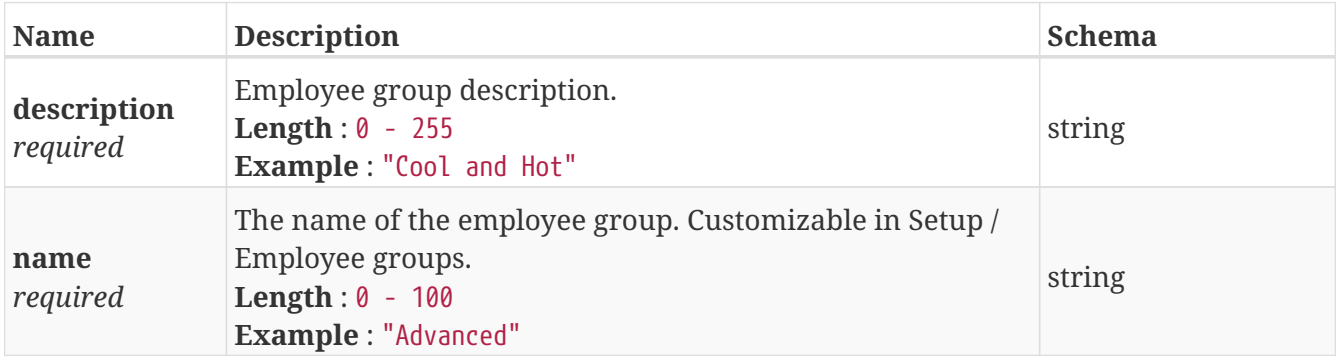

![](_page_19_Picture_231.jpeg)

## <span id="page-19-3"></span>**EmployeeGroupResponse**

![](_page_19_Picture_232.jpeg)

## <span id="page-19-0"></span>**EmployeeGroupSingleResponse**

![](_page_19_Picture_233.jpeg)

## <span id="page-19-2"></span>**EmployeeListResponse**

![](_page_19_Picture_234.jpeg)

## <span id="page-19-1"></span>**EmployeeRequest**

![](_page_19_Picture_235.jpeg)

![](_page_20_Picture_275.jpeg)

# <span id="page-20-0"></span>**EmployeeResponse**

![](_page_20_Picture_276.jpeg)

![](_page_21_Picture_219.jpeg)

## <span id="page-21-1"></span>**EmployeeSingleResponse**

![](_page_21_Picture_220.jpeg)

# <span id="page-21-0"></span>**ErrorResponse**

![](_page_21_Picture_221.jpeg)

## <span id="page-21-2"></span>**IDSingleData**

![](_page_21_Picture_222.jpeg)

## <span id="page-21-4"></span>**PairIdName**

![](_page_21_Picture_223.jpeg)

## <span id="page-21-3"></span>**PermissionDataName**

![](_page_21_Picture_224.jpeg)

![](_page_22_Picture_221.jpeg)

# <span id="page-22-2"></span>**PermissionGroupListResponse**

![](_page_22_Picture_222.jpeg)

## <span id="page-22-3"></span>**PermissionGroupResponse**

![](_page_22_Picture_223.jpeg)

## <span id="page-22-1"></span>**PermissionListResponse**

![](_page_22_Picture_224.jpeg)

## <span id="page-22-4"></span>**PermissionResponse**

![](_page_22_Picture_225.jpeg)

## <span id="page-22-0"></span>**VerificationResult**

![](_page_23_Picture_30.jpeg)